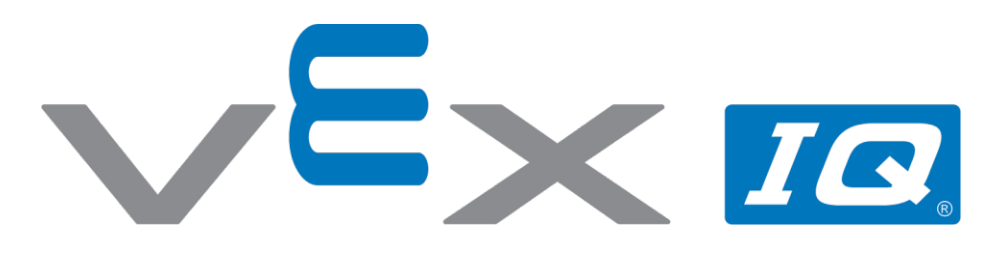

# Zakoduj kod!

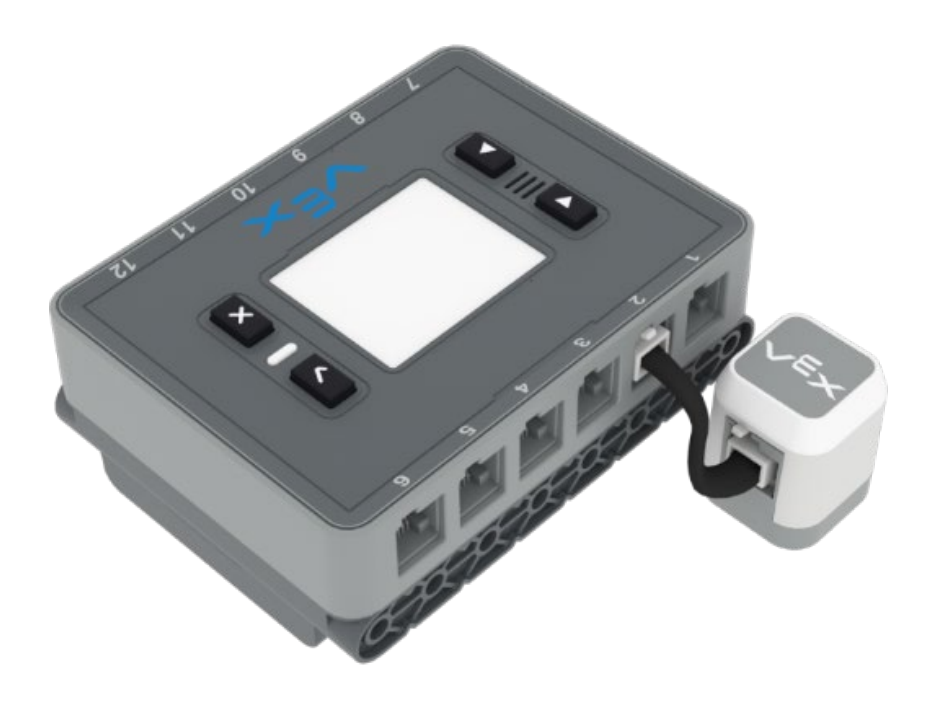

Wyślij tajną wiadomość używając czujnika LED.

## 5x *10*

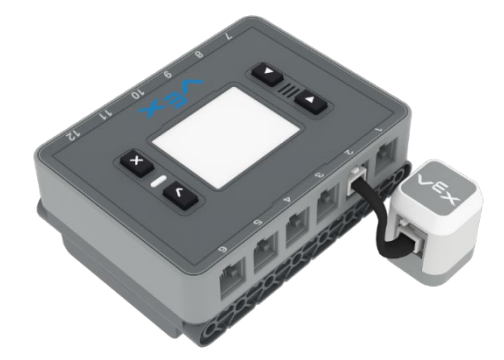

# Zakoduj kod!

Wyślij tajną wiadomość używając czujnika LED.

# Begin project code # Shine C touchled\_3.set\_color(Color.BLUE) wait(1, SECONDS) touchled 3.set color(Color.RED) wait(2, SECONDS)

# Turn Off touchled 3.set color(Color.BLACK) wait(1, SECONDS)

# Shine A touchled\_3.set\_color(Color.RED) wait(2, SECONDS)

# Turn Off touchled\_3.set\_color(Color.BLACK) wait(1, SECONDS)

# Shine B touchled\_3.set\_color(Color.GREEN) wait(1, SECONDS)

# Turn Off touchled\_3.set\_color(Color.BLACK) wait(1, SECONDS)

#### Krok po kroku

- **1.** W tym projekcie utworzysz kod, przypisując mignięcia diody w czujniku LED do liter alfabetu. "A" = 1 błysk na czerwono, "B" = 2 błyski na zielono, "C" = 1 błysk na niebiesko i 1 błysk na czerwono. Pamiętaj o robieniu przerw między kolejnymi literami.
- **2.** Napisz kod przedstawiony na ilustracji powyżej.
- **3.** Pobierz i uruchom swój projekt. Wypisz litery, które wskazuje dioda w czujniku LED. W projekcie powinno być napisane słowo "CAB".
- **4.** Teraz opracuj i napisz własny kod oraz stwórz projekt, który wykorzysta diodę w czujniku LED do przeliterowania wybranego przez Ciebie krótkiego słowa. Stwórz klucz, który przekaż innej osobie i sprawdź, czy potrafi ona odgadnąć słowo, które przeliterowałeś, obserwując działanie Twojego projektu.

## Zwiększ trudność!

- **Dźwięk!-** Aby ułatwić zrozumienie, kiedy litera została ukończona, zaprogramuj robota tak, aby wydawał dźwięk po zakończeniu migania liter.
- **Zdania-** Przyporządkuj słowa do kodu zamiast liter i sprawdź, jakie zdania możesz utworzyć.

## Podpowiedź

• Aby wyłączyć czujnik ustaw diodę na:

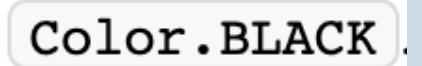